$<<$ PHP  $>$ 

 $<<$ PHP  $>$ 

- 13 ISBN 9787121161131
- 10 ISBN 7121161133

出版时间:2012-4

页数:556

PDF

更多资源请访问:http://www.tushu007.com

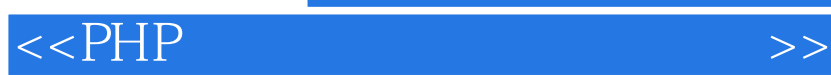

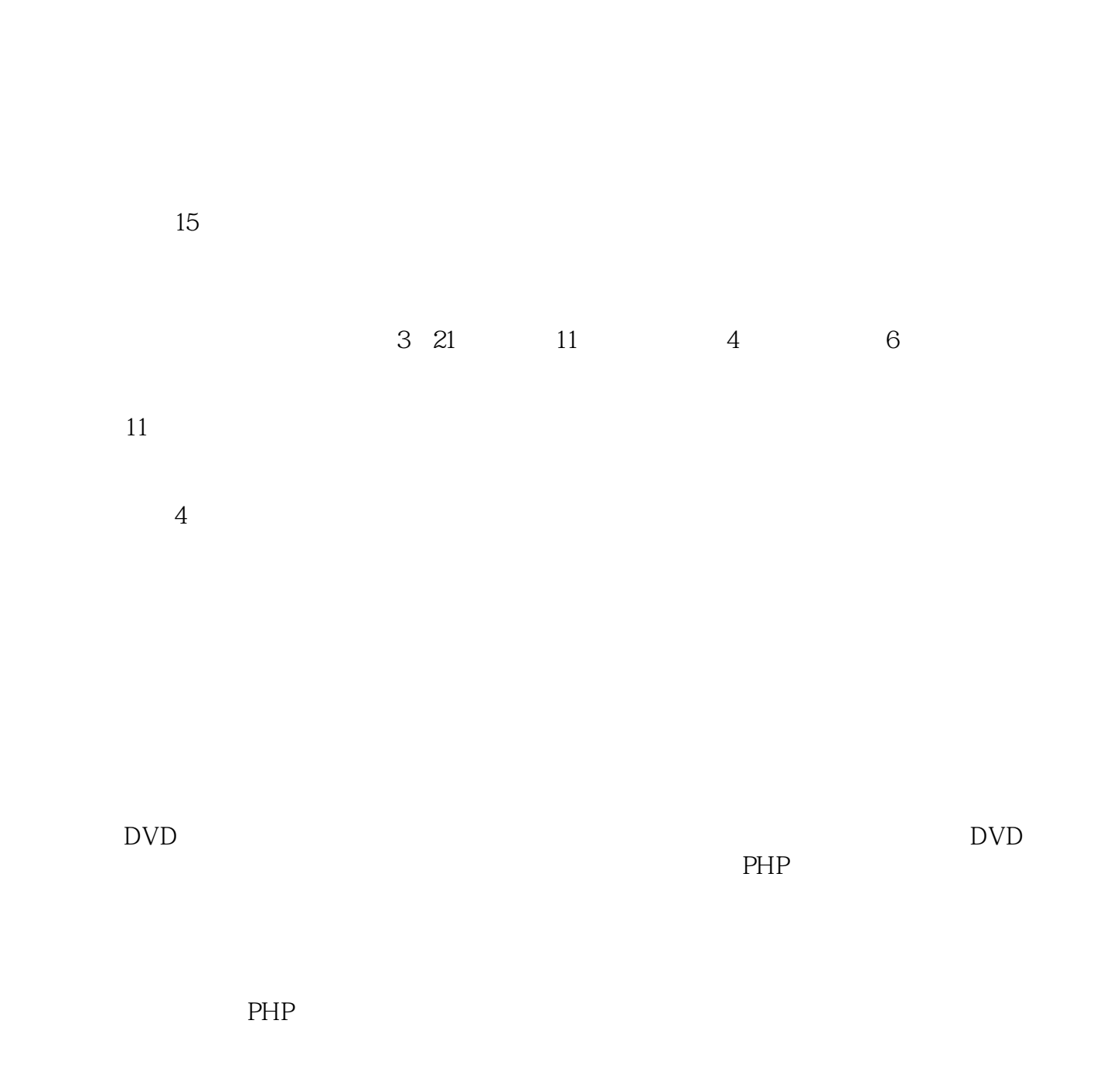

 $PHP$ 

 $PHP$ 

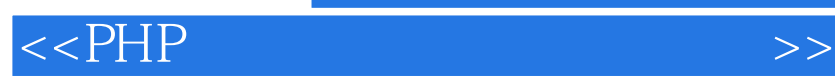

 $5$ 

2012 2

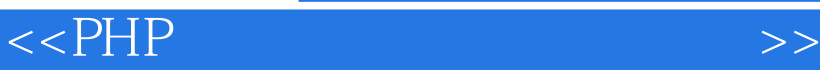

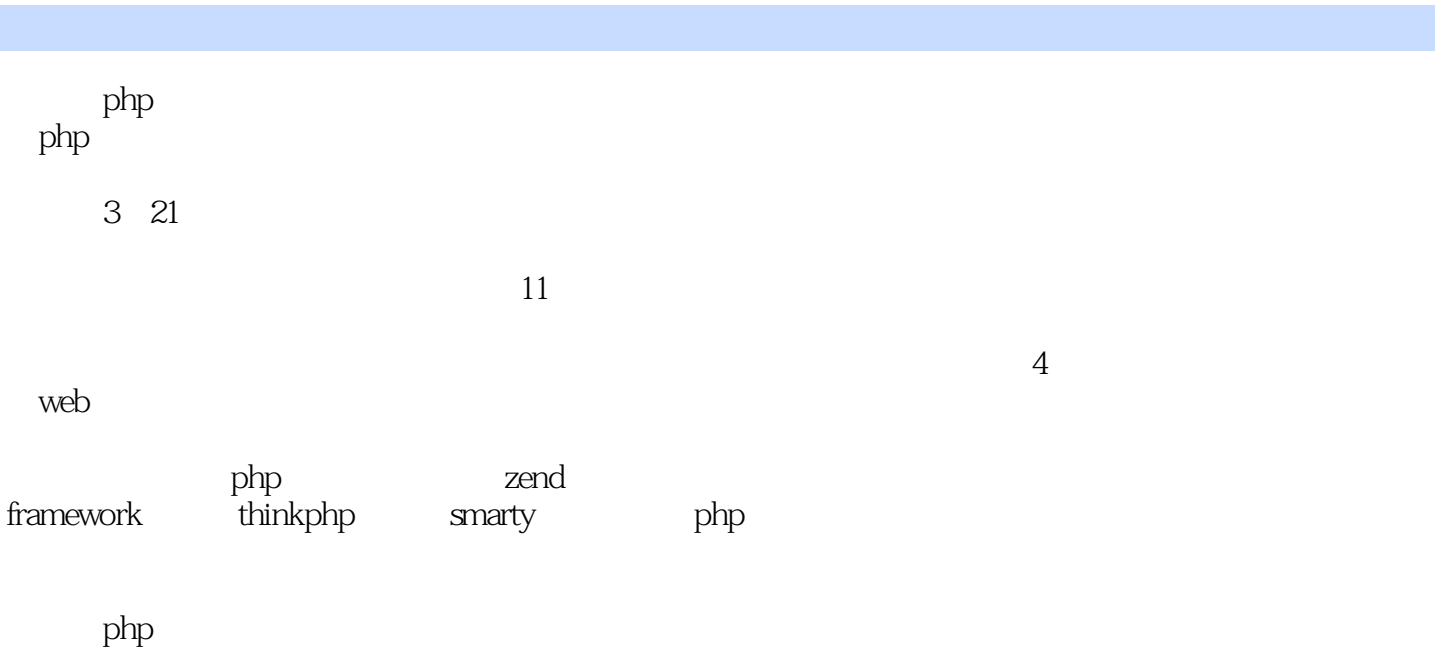

- windows
- 7 windows xp windows 2003

 $<<$ PHP  $>$ 

1 bhp+ajax+zend\_mail  $1.1$  $1.1.1$  $1.1.2$  $1.1.3$  $1.1.4$  $1.2$  $1.21$  sql  $1.22$ ajax 1.23  $1.24$  email  $1.25$ 1.26 php cookie 1.2.7 javascript cookie  $1.28$  $1.3$  $1.31$  $1.32$  $1.4$  $1.41$  $1.42$  $1.43$  $1.44$  $1.45$ 1.46  $1.5$  $1.5.1$  $1.5.2$  $1.5.3$  $1.5.4$ 1.6  $1.61$  $1.62$ 2 php+ajax+smarty+pdo  $2.1$  $21.1$  $2.1.2$  $2.1.3$  $22$ <br> $221$  $2.2.1$  $222$ 2.23  $224$ 225

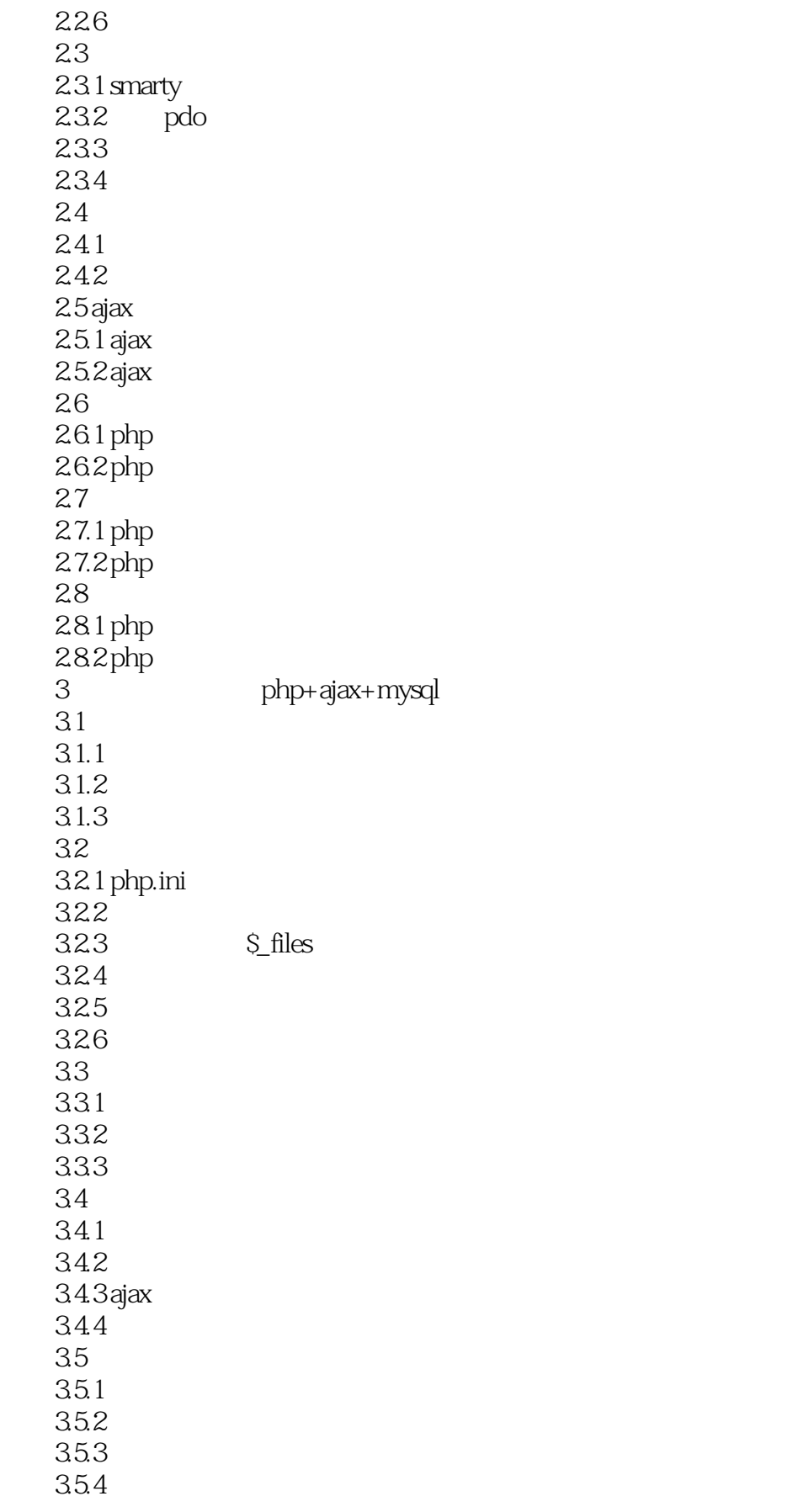

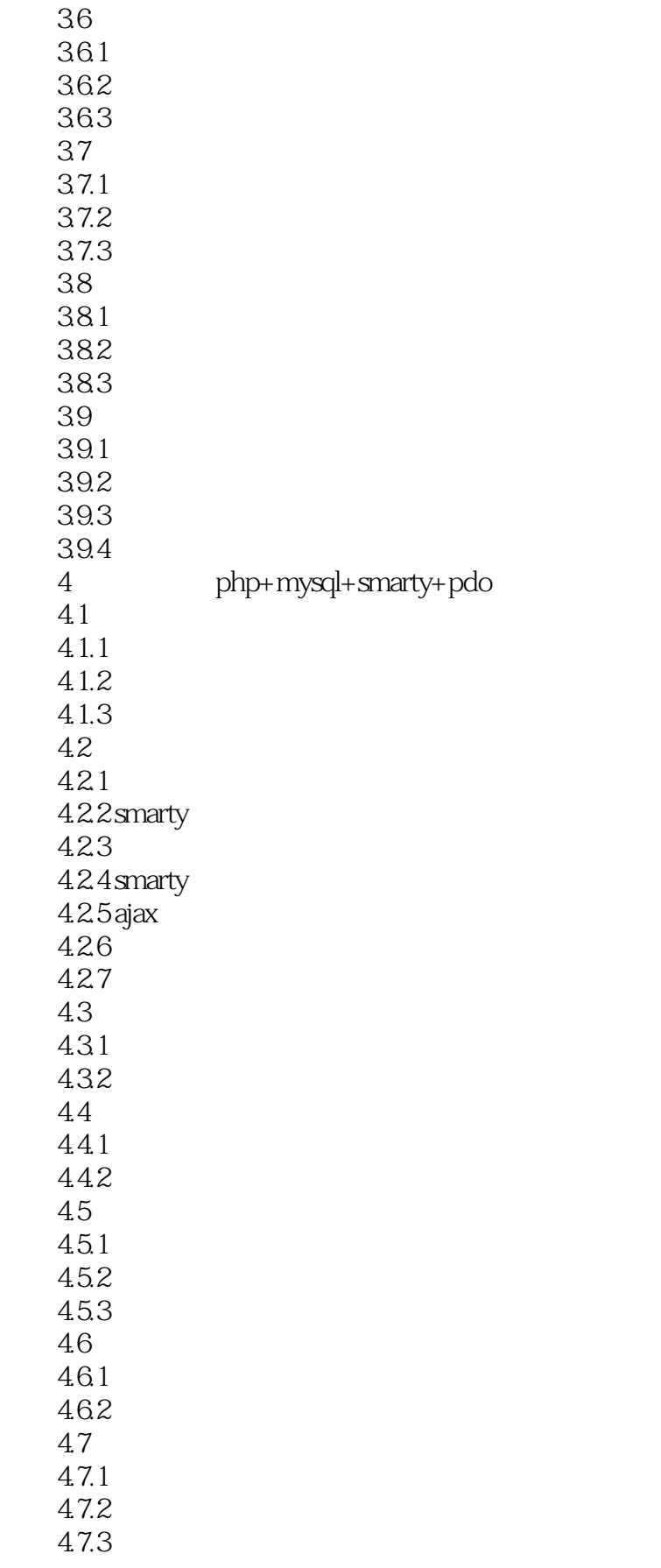

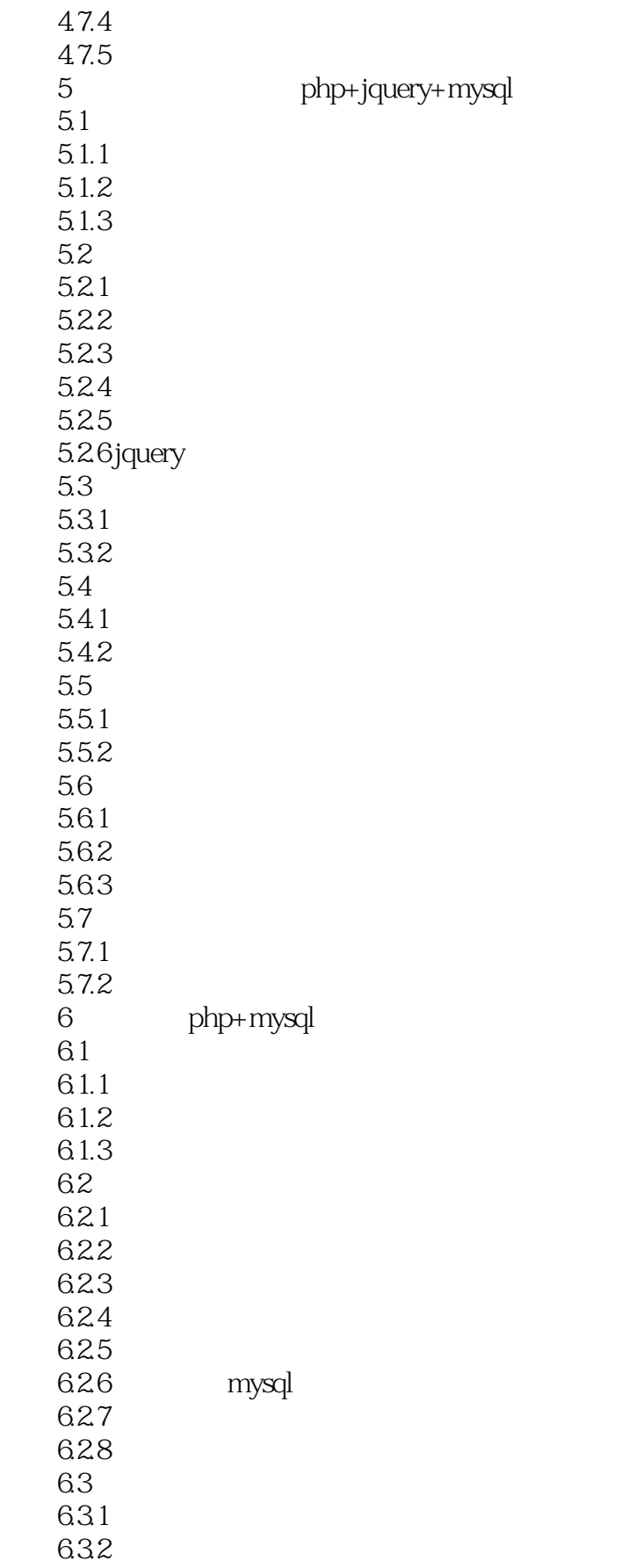

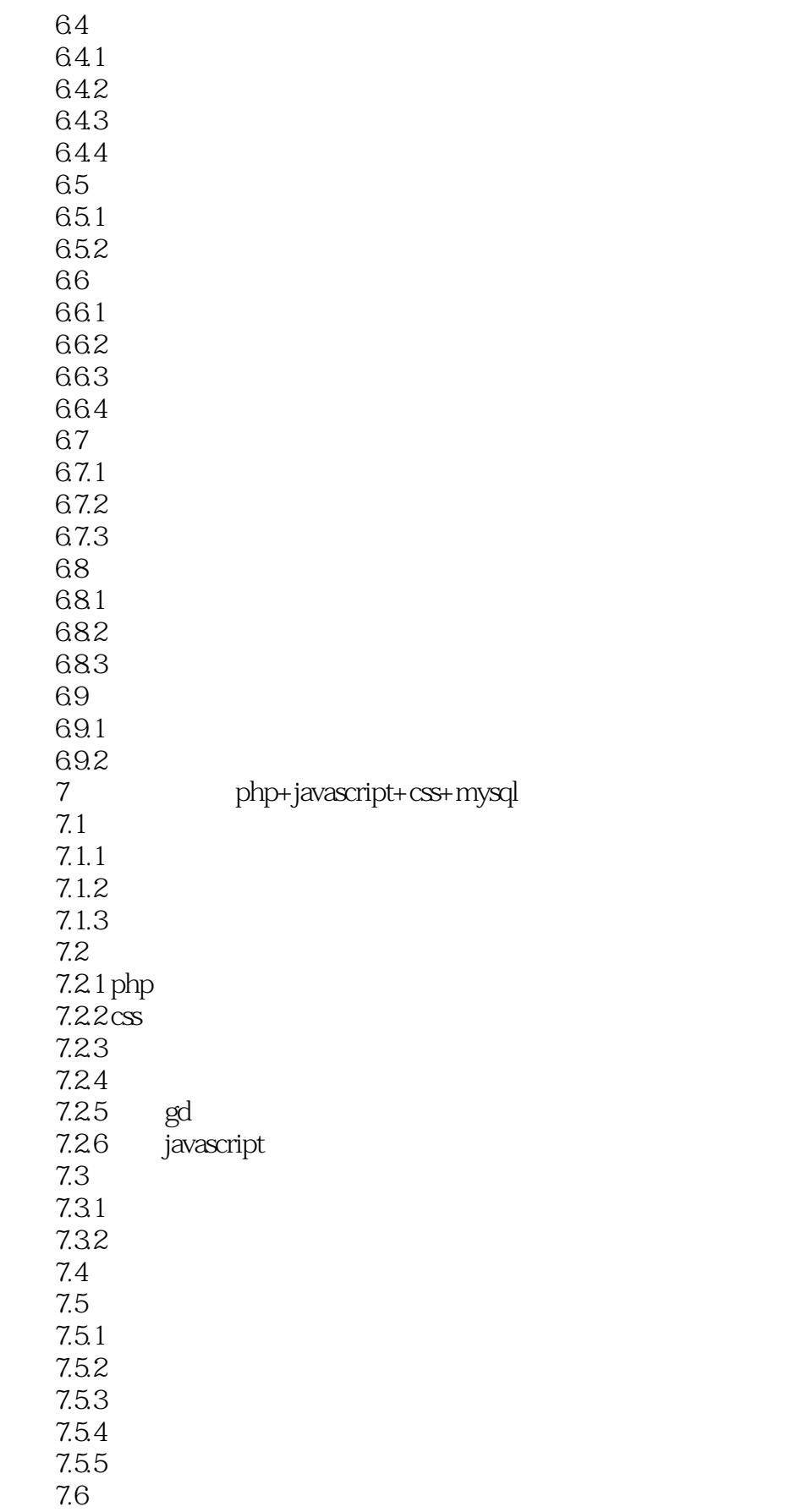

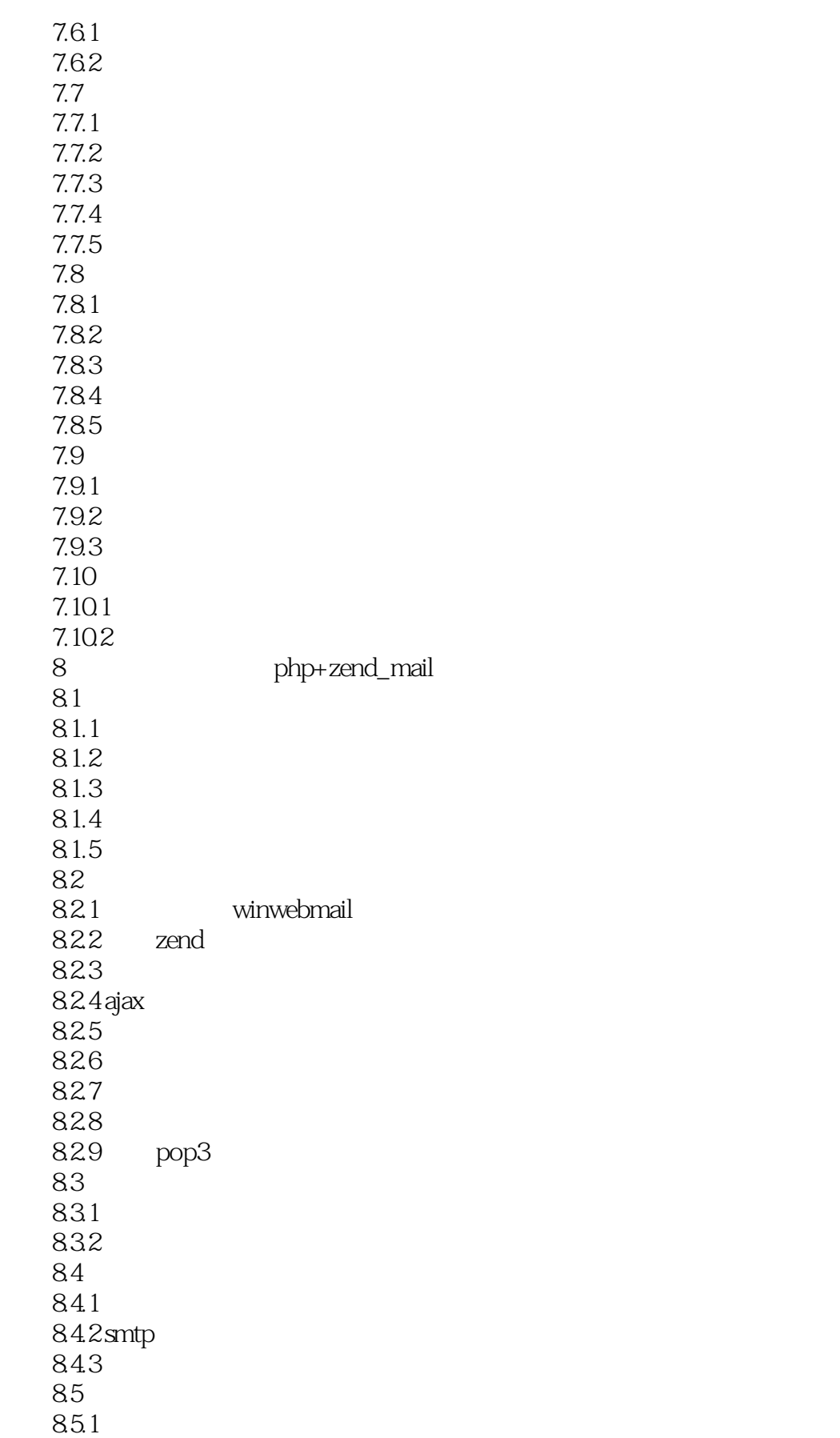

## $<<$ PHP  $>>$

 $9.11.1$  $9.11.2$ 

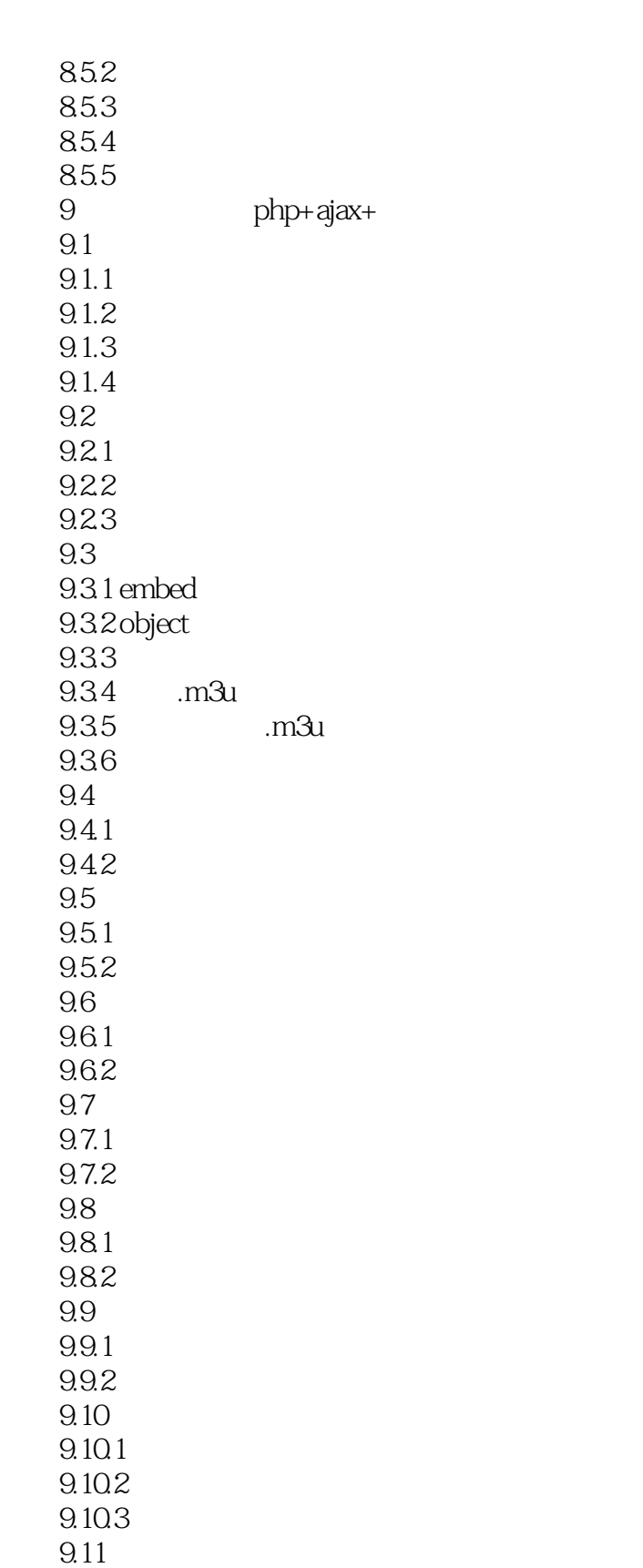

第10章 许愿墙(php+div+css+mysql实现)(内容参见光盘)

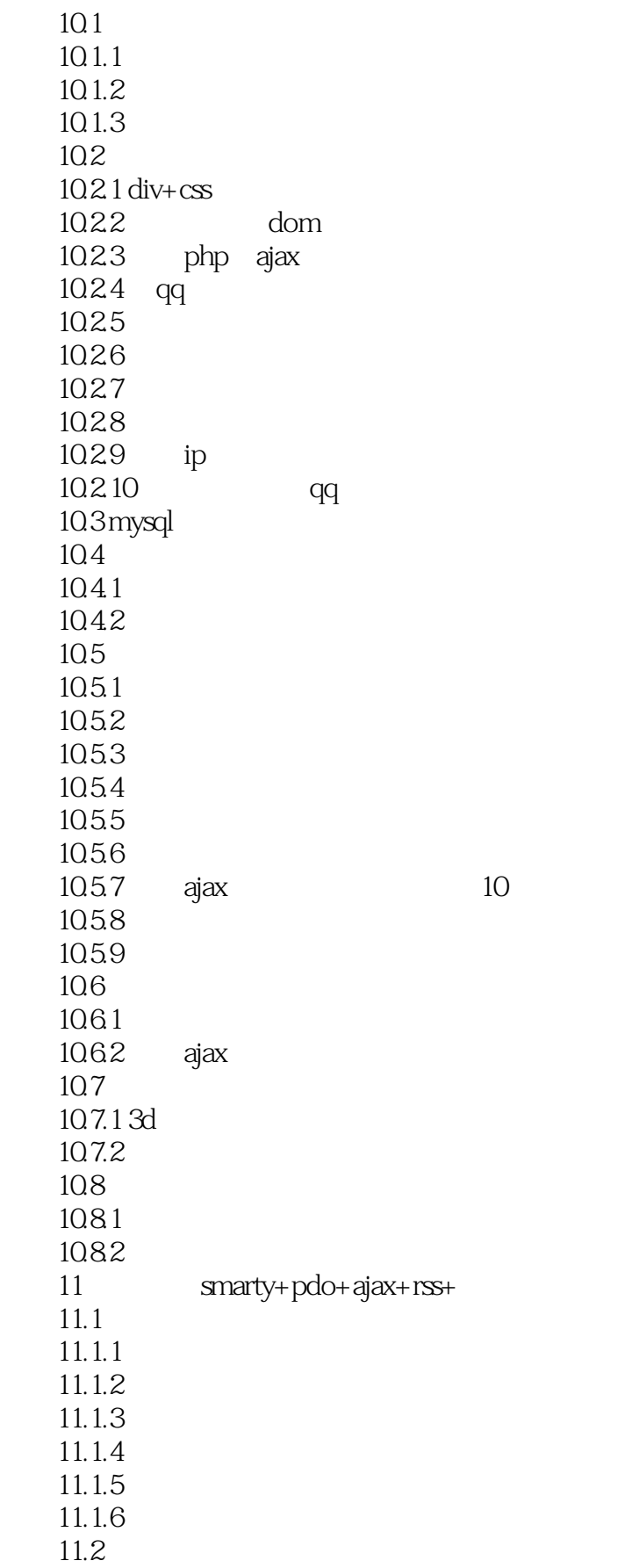

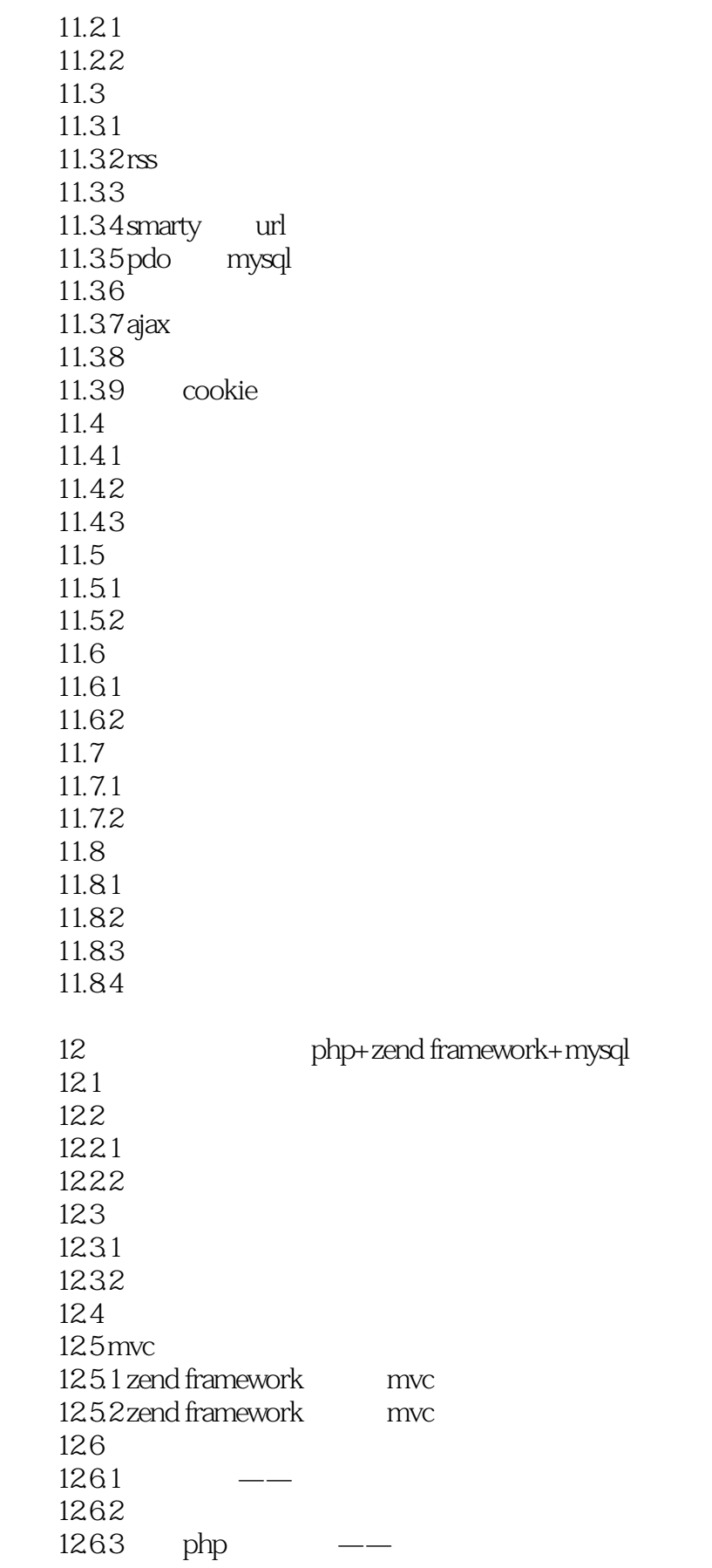

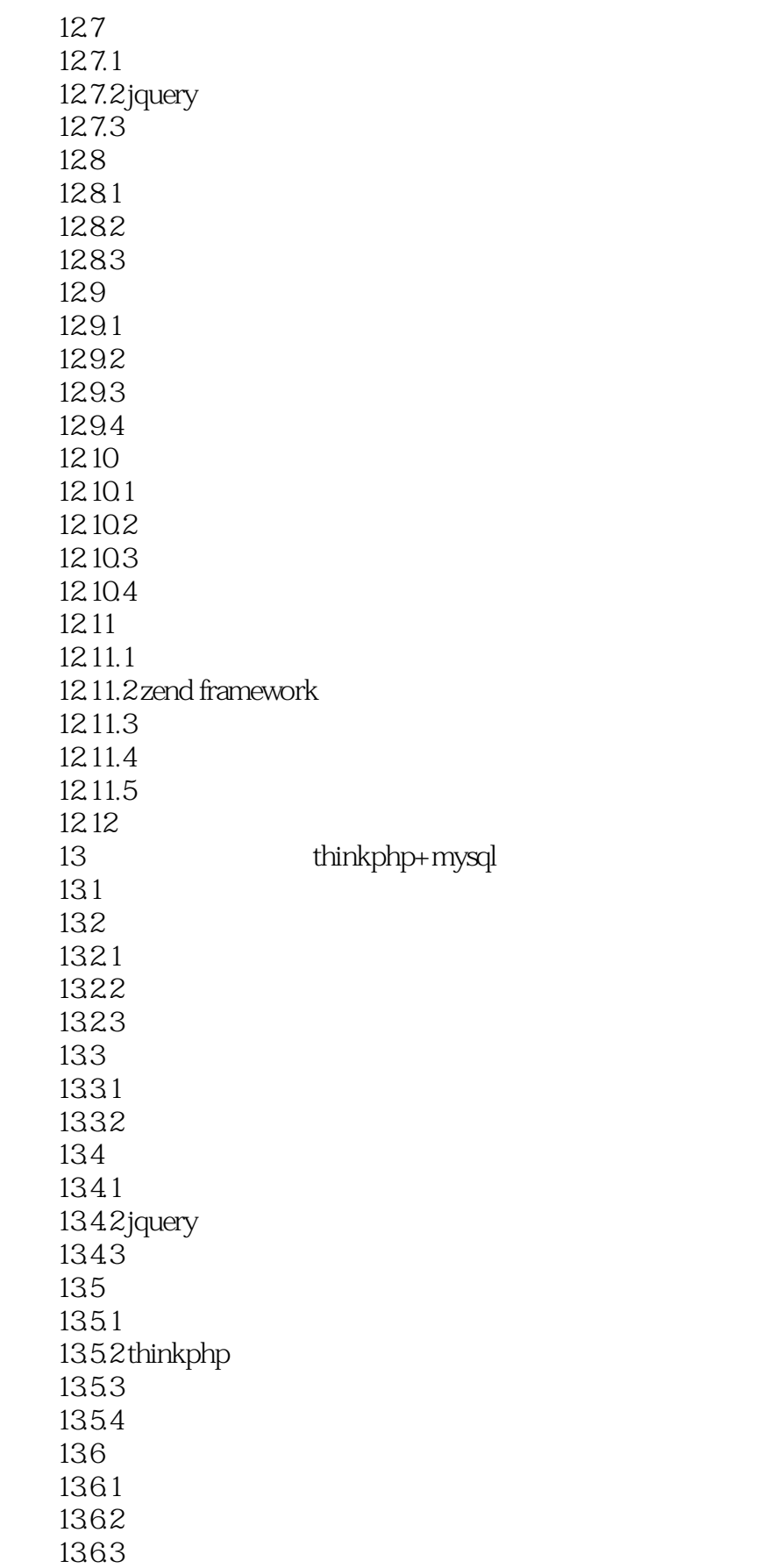

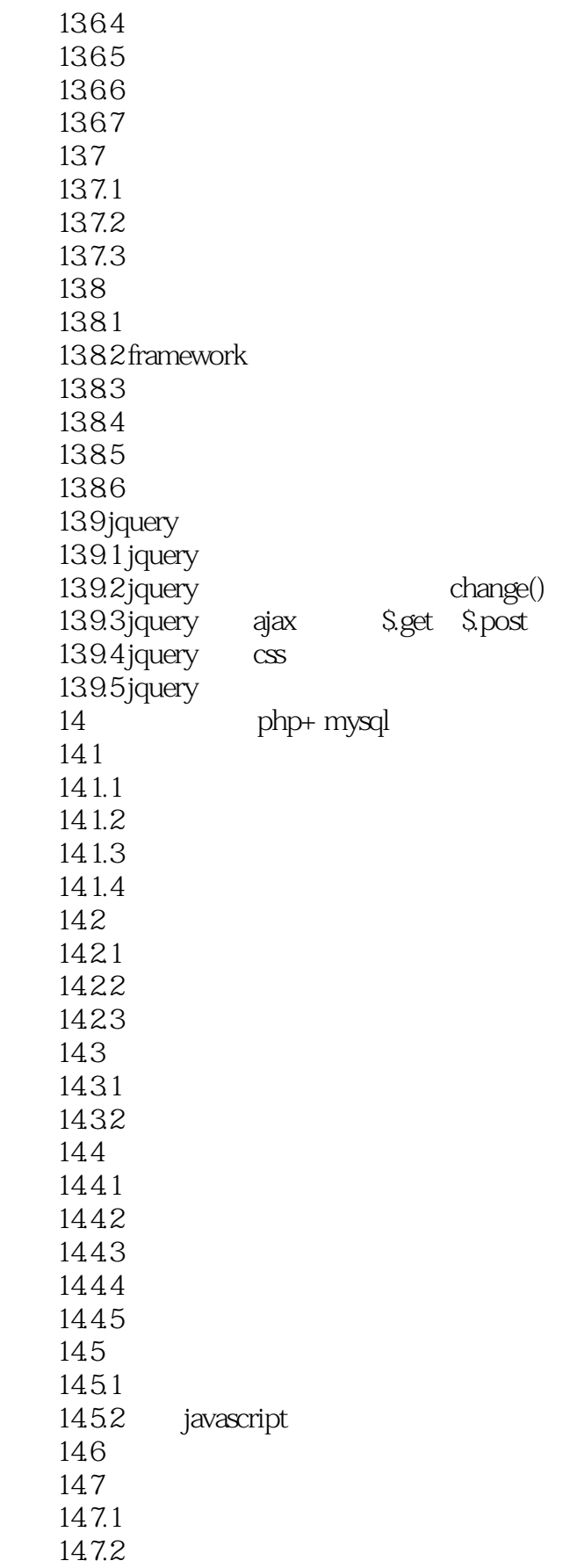

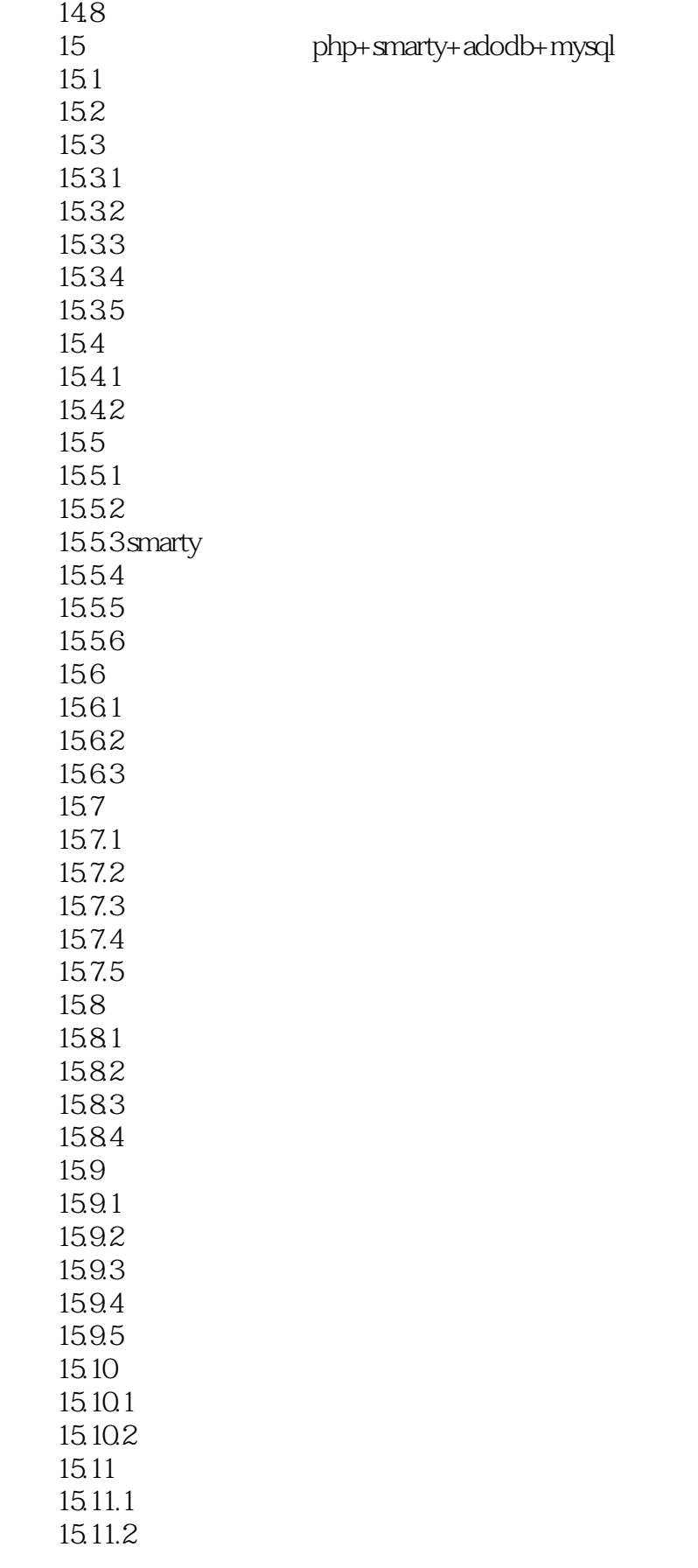

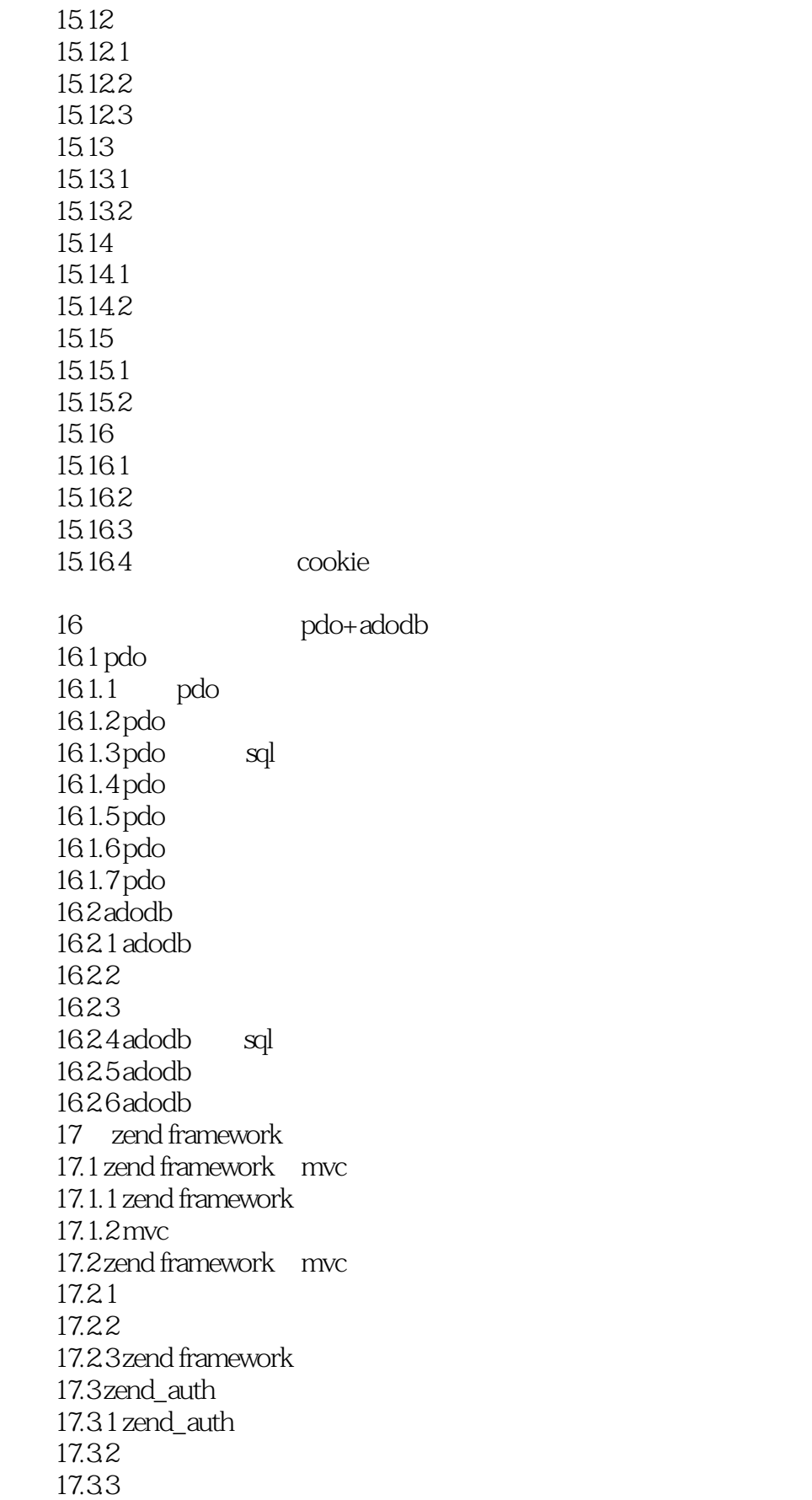

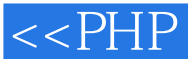

 $17.4$  zend\_db 17.4.1 zend\_db\_table 17.42 17.5 zend\_file 17.5.1 zend\_file\_transfer\_adapter\_http post  $17.52$ 17.5.3 17.6 zend\_layout  $17.61$  zend\_layout 17.6.2 zend\_layout 17.7 zend\_paginator  $17.7.1$  zend\_paginator 17.7.2 zend\_paginator 17.7.3 zend\_paginator  $18$  thinkphp  $18.1$  thinkphp  $18.2$  thinkphp 18.2.1 thinkphp 18.22 1823 1824 1825 18.3 thinkphp 1831 1832 18.4 thinkphp 1841 184.2 18.5 thinkphp 185.1 18.5.2 1853 1854 1855 18.5.6 curd操作 18.6 thinkphp 1861 1862 1863 1864 18.7 thinktemplate 19 smarty  $19.1$  smarty 19.1.1 smarty 19.1.2 smarty  $19.1.3$  smarty 19.2 smarty

#### $<<$ PHP  $>$

19.2.1 19.2.2 smarty 19.23  $19.24$ 19.25 19.26 19.3 smarty 19.3.1 smarty\_path  $19.32$  smarty 19.33 smarty  $19.34$  smarty  $20$  php  $20.1$  php  $20.1.1$  appserv—windows php  $201.2$  xampp—linux php  $20.2$  php  $20.2.1$  apache  $2022$  php.ini<br> $203$  php  $20.3$  $20.31$  apache  $2032$  php<br> $2033$  php 20.3.3  $21$  $21.1$  $21.1.1$  $21.1.2$  $21.1.3$  $21.1.4$  $21.2<sub>1</sub>$  $21.21$  $21.22$  $21.23$  $21.3$  $21.4$  ftp

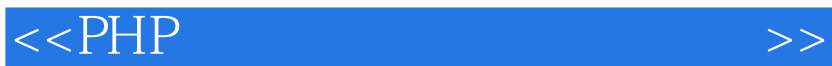

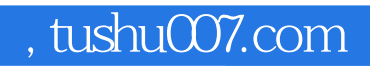

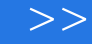

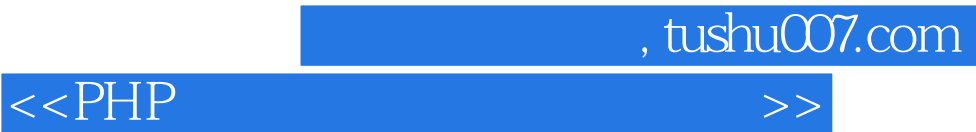

本站所提供下载的PDF图书仅提供预览和简介,请支持正版图书。

更多资源请访问:http://www.tushu007.com